## **Fährhafen Sassnitz – Mukran Terminal mit Anleger und Kaimauern**

**Dies ist das Modell des Fährterminals des neuen Fährhafens Sassnitz – Mukran. Indienststellung war der Sommer 1986. Zuerst für die Fährverbindung nach Klaipeda mit der russischen Breitspur. 1997 wurde der Fährverkehr vom Stadthafen Sassnitz nach Sassnitz – Mukran umgeleitet und in Betrieb**  genommen. Diese Fährverbindung wird auch "Königslinie" genannt. Sie wurde **durch den schwedischen König und dem deutschen Kaiser 1909 eröffnet.**  Deshalb auch der Name "Königslinie". Während des 2. Weltkrieges wurde **diese Fährverbindung unterbrochen und 1948 wieder aufgenommen. Diese feierte im Juli 2009 Ihr 100 jähriges Bestehen.** 

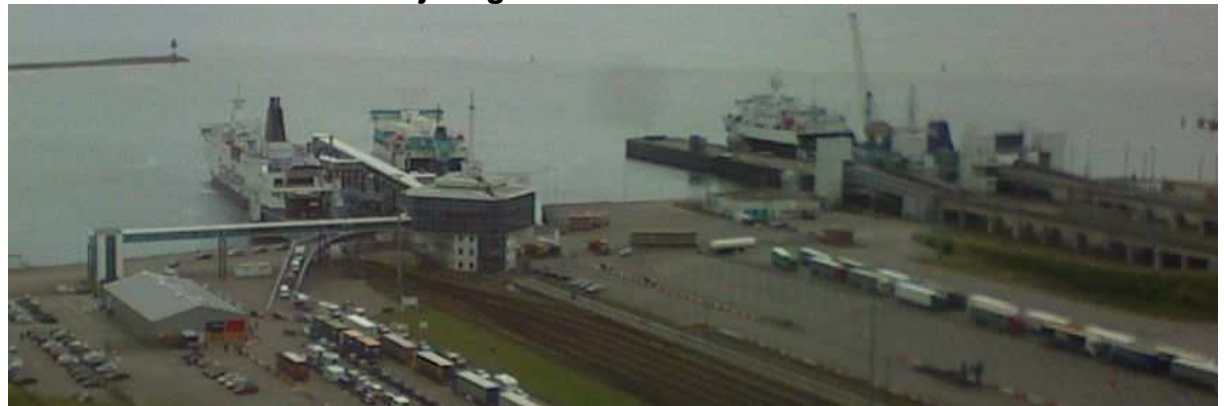

**Von diesem Hafen wird auch Rönne auf der dänischen Insel Bornholm angefahren.** 

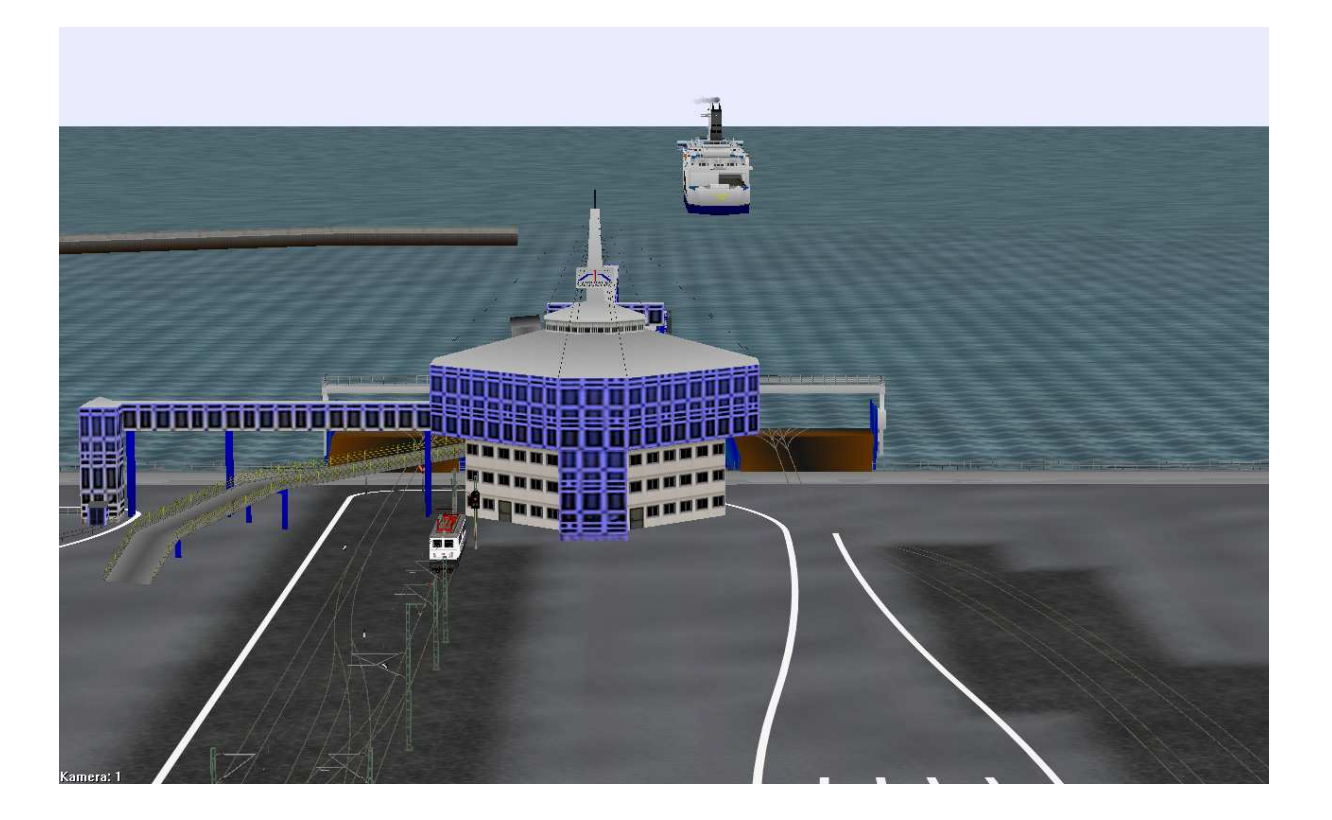

## **Die einzellnen Teile des Terminals**

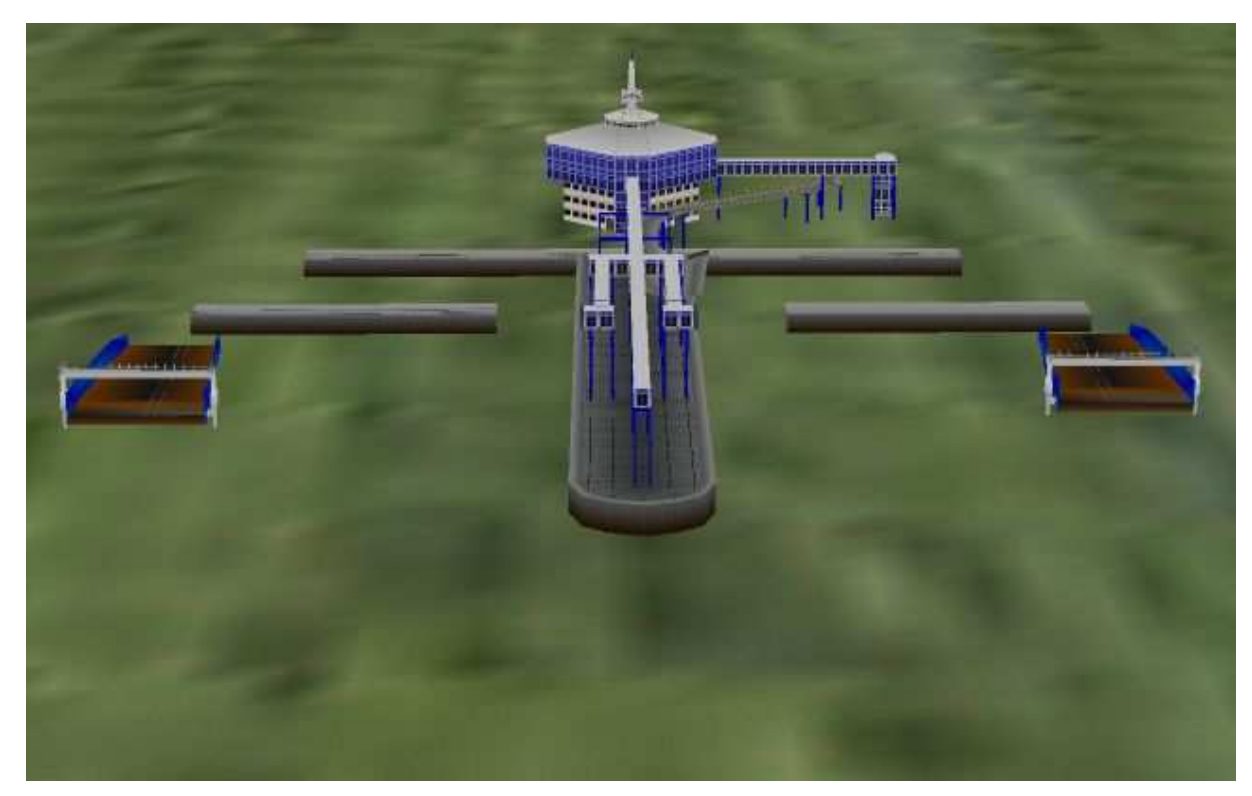

**Wo finde ich was ?** 

**Alle Teile : Gleisobjekte / Geise / Grossfaehren** 

**In EEP selbst findet man das Terminal und deren Teile im 2D-Modus unter Schieneneditor / Gleisobjekte / Andere.** 

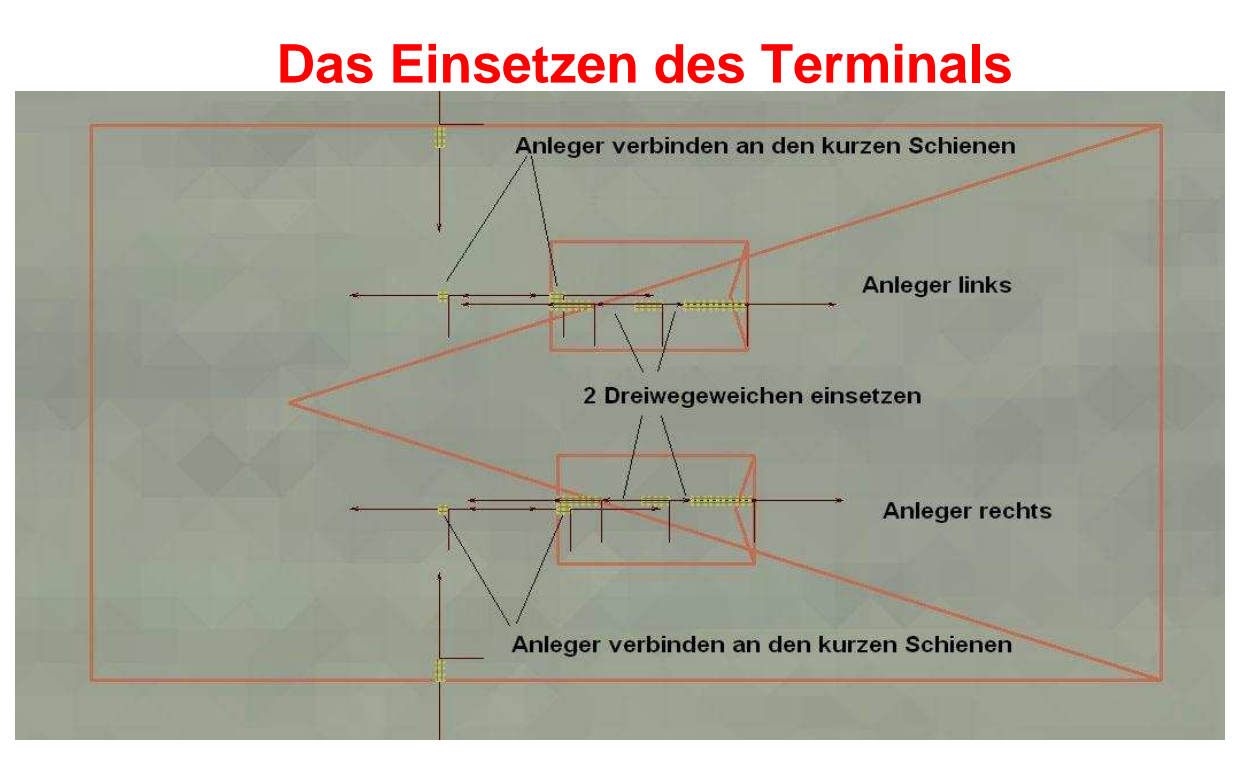

**Mit den Immobilen Kontakte können alle beweglichen Teile gesteuert werden. Natürlich auch per Mausklick.** 

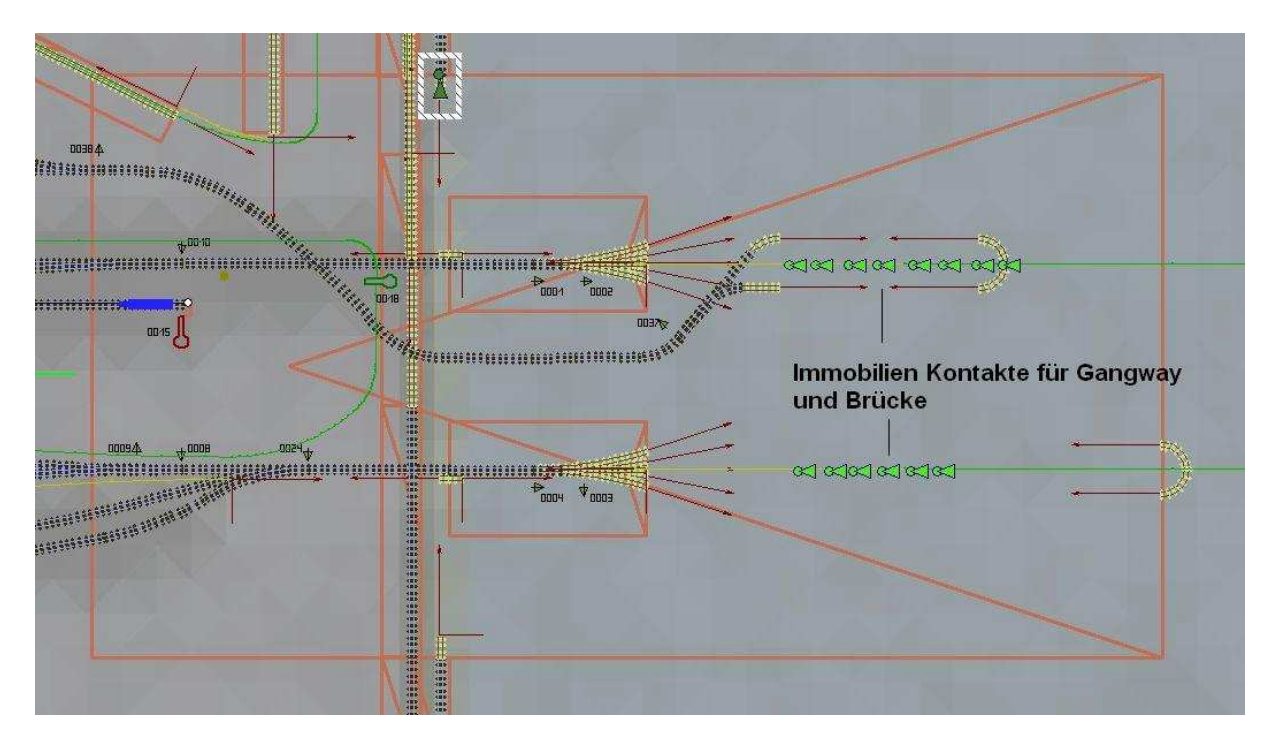

**Weitere Fähren sind in Vorbereitung sowie Terminals und Rampen für das Autodeck.** 

**So nun viel Spaß mit der neuen Errungenschaft .**